MATLAB

- 13 ISBN 9787561337219
- 10 ISBN 7561337213

出版时间:2006-12

 $(2006-12)$ 

页数:322

版权说明:本站所提供下载的PDF图书仅提供预览和简介以及在线试读,请支持正版图书。

www.tushu111.com

 $\delta$ 080 $\delta$ MATLAB MATHEMATIcA MATHCAD MAPLE ( ) FORTRAN BASIC MATLAB MathWorks 1984  $MATLAB$  $( BASIC \; FORTRAN \; c \; )$  MATLAB 的完善和扩充,MATLAB的功能已大大增强,可用来求解各类学科的问题,包括物理、数学、信号与  $MATLAB$ 而MATLAB在这方面具有独特的优势。因此,利用MATLAB这一先进的科学计算语言来辅助大学物理

 $MATLAB$ 

watched the matrix of the control of the control of the control of the control of the control of the control of the control of the control of the control of the control of the control of the control of the control of the c

 $MATLAB$  and  $MATLAB$  $MATLAB$ 

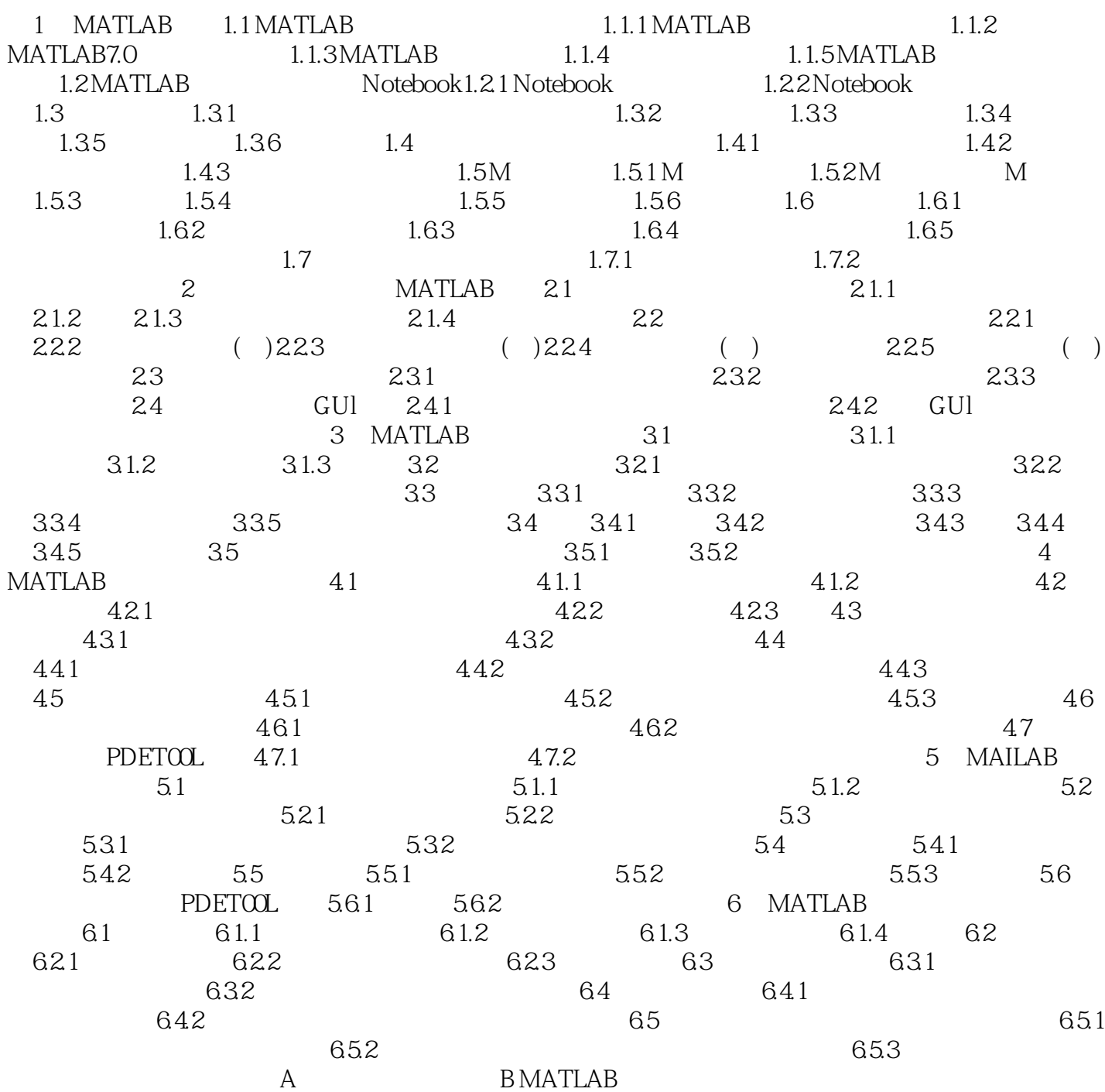

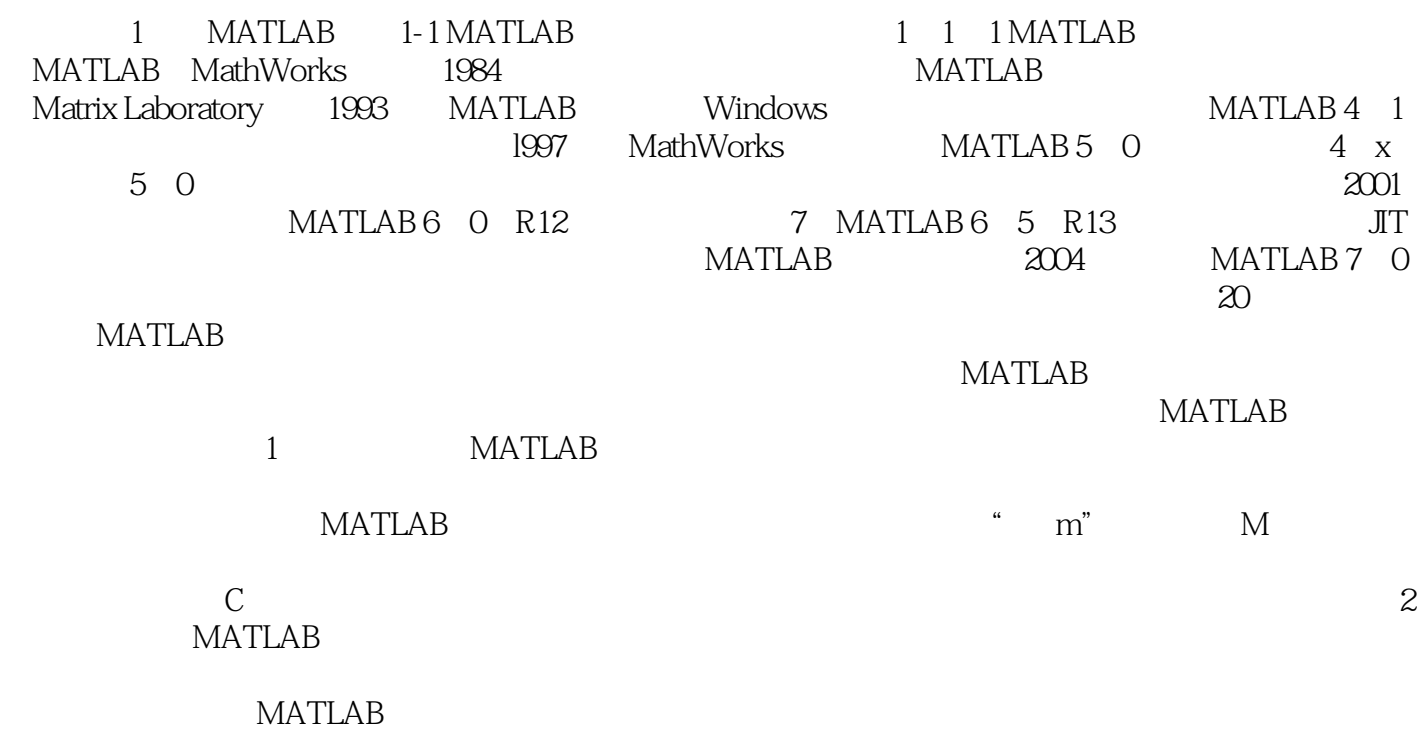

**MATLAB** 

 $1$ 

- 2 matlab
- 3 MATLAB<br>4
- 

Matlab

本站所提供下载的PDF图书仅提供预览和简介,请支持正版图书。

:www.tushu111.com